**O Siscomex promove a integração das atividades de todos os órgãos gestores do comércio exterior, permitindo o acompanhamento, orientação e controle das etapas do processo exportador e importador. Uma vez a empresa constituída e legalizada, toda pessoa física ou jurídica deve comparecer a uma unidade da Receita Federal para providenciar sua habilitação para utilizar o Siscomex, também conhecida como habilitação**

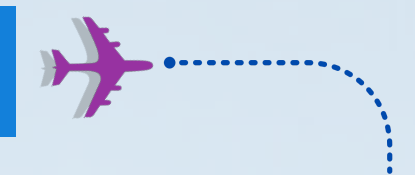

# 9 PASSOS PARA EMPRESA IMPORTAR PRODUTOS

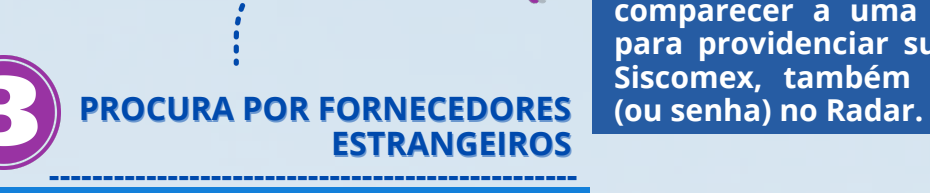

**É preciso que o CNPJ da empresa esteja em situação regular e que esteja incluído no objeto social a atividade de importação e exportação**

**A importação acima de US\$ 3 mil tem regras específicas. Veja como reunir os documentos necessários para realizar a operação.**

### **SITUAÇÃO LEGALIZADA ---------------------------------------**

**É preciso que o CNPJ da empresa esteja em situação regular e que esteja incluído no objeto social a atividade de importação e exportação**

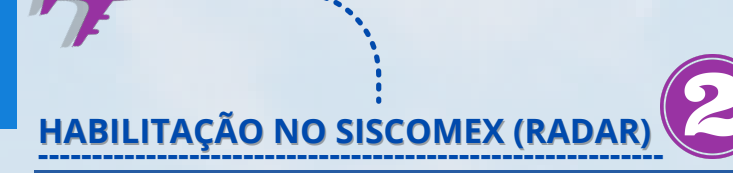

**Para definir o NCM, é necessário solicitar aos fornecedores a cotação do produto e informações do pedido mínimo. O NCM possui 8 dígitos e está contido na Fatura Comercial. O [Siscomex](https://siscomex.desenvolvimento.gov.br/tratamento/private/pages/consulta_tratamento.jsf) e a [Receita Federal](http://www4.receita.fazenda.gov.br/simulador/) disponibilizam simuladores de tratamento tributário e administrativo das importações, no qual você poderá conferir, por meio do NCM, as alíquotas dos impostos incidentes na sua importação, como os valores de frete, seguros, taxas administrativas e alfandegárias para estimar custos do processo e as exigências para o desembaraço do produto.**

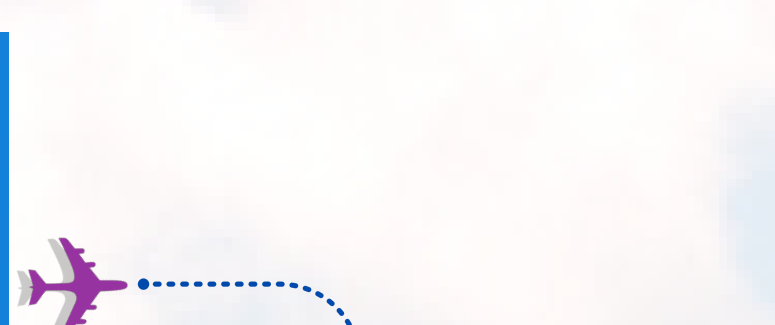

#### **PEDIDO DE COTAÇÃO E DEFINIÇÃO DA NOMENCLATURA COMUM DO MERCOSUL --------------------------------------------------------------**

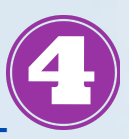

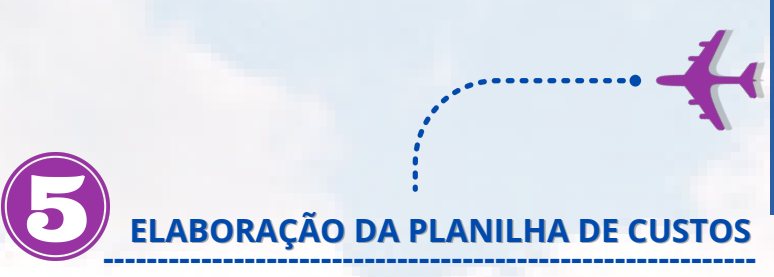

**A planilha de custos permite ao empresário verificar a viabilidade econômica do negócio. O preço final para o mercado interno será obtido adicionando-se ao preço FOB (free on board, ou seja, livre a bordo, o preço do produto antes de embarcar) custos como: Frete Internacional, Seguro de Transporte Internacional, Imposto de Importação, Imposto sobre Produtos** ndustrializados, PIS/Pasep, Cofin, Des **Bancárias, Taxas Portuárias, Taxas de Armazenagem, ICMS, Despachante Aduaneiro e Frete Interno.**

> Apoio: Natalia Monte<br>Fonte: Portal Sebrae Elaboração: Unidade de Gestão Estratégica e Mercado - UGEM Responsável Técnico: Rosana Barreiros Viana

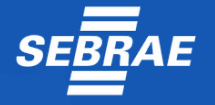

**Para maior segurança, é importante verificar a qualidade do processo capacidade produtiva do fornecedor. Certificados, normas de segurança, condições de maquinário, investimentos, entre outras informações se fazem necessárias para optar se este seria o fornecedor mais adequado para fechar negócio.**

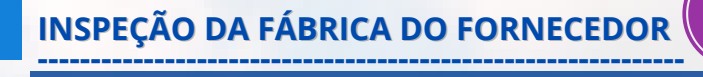

**Feito o contato e estabelecidas as condições de operação, o importador deve solicitar ao exportador estrangeiro a remessa de um documento que formaliza o preço praticado na operação, condição de venda (Incoterms), a modalidade de pagamento e o prazo de entrega da mercadoria, porque a qualquer época a Secretaria de Comércio Exterior (Secex) pode solicitar do importador informações ou a documentação pertinente.**

## **----------------------------------------------------- E INCONTERMS**

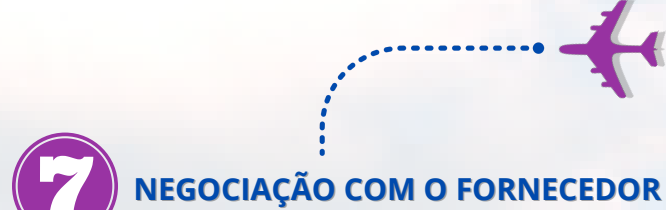

**Para saber se a importação pretendida requer licenciamento, é necessário consultar o [Simulador de Tratamento Administrativo de](https://siscomex.desenvolvimento.gov.br/tratamento/private/pages/consulta_tratamento.jsf) Importação do sistema do Siscomex. . Nele, você também poderá conferir quais órgãos do governo são responsáveis pela anuência. --------------------------------------------------------**

**Em caso afirmativo, ele deverá ser emitido sob a anuência do órgão brasileiro competente para analisar o tipo de produto que será importado. [Caso a importação não precise do LI, basta](https://idg.receita.fazenda.gov.br/orientacao/aduaneira/manuais/despacho-de-importacao/topicos-1/declaracao-de-importacao/registro-da-di/introducao) registrar a Declaração de Importação (DI).**

## **LICENCIAMENTO DE IMPORTAÇÃO (LI)**

**Após o embarque, o exportador remete, de acordo com a modalidade de pagamento convencionada, os documentos que permitem ao importador liberar as mercadorias na alfândega brasileira. Dentre esses documentos destacamse: conhecimento de embarque, fatura comercial, certificado de origem (quando o produto for objeto de acordos internacionais), certificado fitossanitário (quando exigido pela**

**legislação brasileira).**

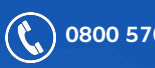

**------------------------------------------------**

**DOCUMENTOS QUE PERMITEM A**

**LIBERAÇÃO DA MERCADORIA**

**SERVIÇO BRASILEIRO DE APOIO ÀS MICRO E PEQUENAS EMPRESAS**

**0800 570 0800 SEBRAE@PA.SEBRAE.COM.BR WWW.PA.SEBRAE.COM.BR**